# **Web Scraping for SEO with Python: The Ultimate Guide**

Web scraping is the process of extracting data from websites. It's a powerful tool that can be used for a variety of purposes, including SEO.

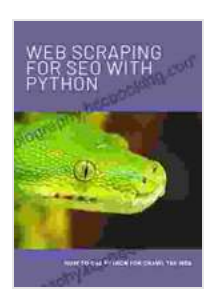

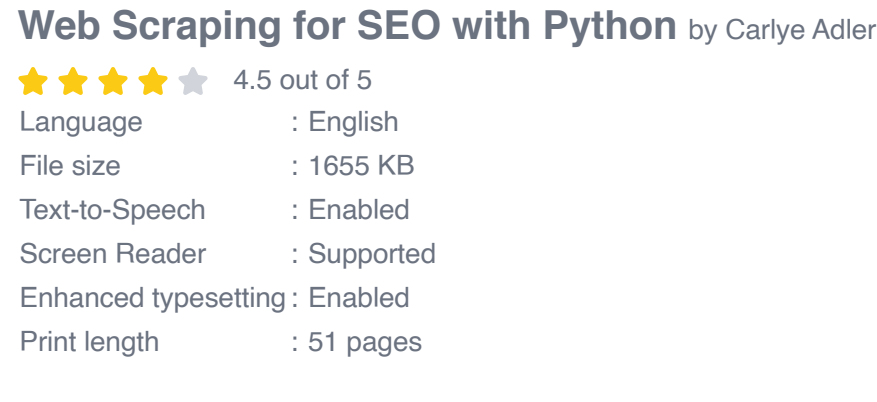

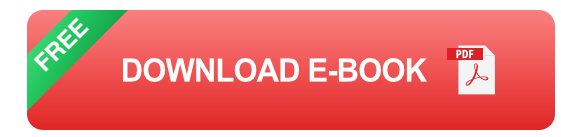

By scraping data from websites, you can:

- Get insights into your competitors' SEO strategies  $\blacksquare$
- Identify opportunities to improve your own SEO  $\blacksquare$
- Track your SEO progress over time  $\blacksquare$
- Generate leads and build customer lists m.
- Monitor your website for changes  $\blacksquare$

This guide will teach you everything you need to know about web scraping for SEO with Python. We'll cover the basics of web scraping, as well as more advanced techniques.

### **Getting Started with Web Scraping**

The first step to web scraping is to choose a web scraping tool. There are a number of different web scraping tools available, both free and paid.

Once you've chosen a web scraping tool, you'll need to learn how to use it. Most web scraping tools have a learning curve, but there are plenty of resources available to help you get started.

Once you've learned how to use a web scraping tool, you can start scraping data from websites. The process of scraping data from websites varies depending on the web scraping tool you're using, but the general steps are as follows:

- 1. Find the URL of the website you want to scrape
- 2. Open the website in your web scraping tool
- 3. Use the web scraping tool to extract the data you want
- 4. Save the data to a file

#### **Using Web Scraping for SEO**

Once you've mastered the basics of web scraping, you can start using it for SEO. Here are a few ways to use web scraping for SEO:

- \*\*Get insights into your competitors' SEO strategies.\*\* By scraping a. data from your competitors' websites, you can learn what they're ng to rank well in search engines.
- \*\*Identify opportunities to improve your own SEO.\*\* By scraping data  $\blacksquare$ from your own website, you can identify areas where you can improve

your SEO.

- \*\*Track your SEO progress over time.\*\* By scraping data from your a. website over time, you can track your SEO progress and see what's working and what's not.
- \*\*Generate leads and build customer lists.\*\* By scraping data from a. websites, you can generate leads and build customer lists for your business.
- \*\*Monitor your website for changes.\*\* By scraping data from your ú. website, you can monitor your website for changes and make sure that everything is working properly.

#### **Advanced Web Scraping Techniques**

The techniques we've covered so far are just the basics of web scraping. Once you've mastered the basics, you can start learning more advanced web scraping techniques.

Here are a few advanced web scraping techniques:

- \*\*Scraping dynamic content.\*\* Dynamic content is content that u, changes frequently, such as the content on a news website. Scraping dynamic content is more challenging than scraping static content, but it's possible with the right techniques.
- \*\*Scraping data from behind login forms.\*\* Some websites require you  $\mathcal{L}_{\mathcal{A}}$ to login before you can access their content. Scraping data from behind login forms is possible, but it requires a bit of extra effort.
- \*\*Scraping data from JavaScript-heavy websites.\*\* JavaScript is a  $\mathcal{L}_{\mathcal{A}}$ programming language that's used to make websites more interactive.

Scraping data from JavaScript-heavy websites can be challenging, but it's possible with the right techniques.

Web scraping is a powerful tool that can be used for a variety of purposes, including SEO. By learning how to web scrape, you can gain insights into your competitors' SEO strategies, identify opportunities to improve your own SEO, and track your SEO progress over time.

If you're interested in learning more about web scraping, I encourage you to check out the resources below.

- Web Scraping Tutorial  $\blacksquare$
- Python Web Scraping Tutorial  $\blacksquare$
- DataCamp Web Scraping with Python Course  $\blacksquare$

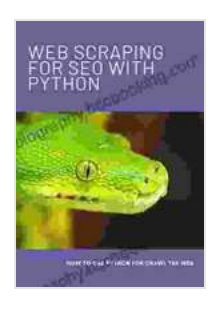

#### **[Web Scraping for SEO with Python](https://biography.bccbooking.com/read-book.html?ebook-file=eyJjdCI6IkFMTEM0ZTAyY0U2dnZxVHJVMlVvdWVBdGc2WW5PdE4zcDh6ZGo5Mjlmc3FXaWtEUk4xMXNId1FTNXhyRTArd0xaRWZPUVF6WE9yWWpnb3FON3JWRmYxNTBwSXdLbmpYTjhhbHVaT3RpVFVLNVdLUlc0TFpsZnozVzNTUWVNc0pNcDVEVkxjTm1pK3UzeXVPaFZrNGVwRHVRbGIyYTdsSmpTTm9hZlJPcytDOEJpT1NHOXN4aDNkeFlJZml0Y1VjaSIsIml2IjoiYjE3ODMxZmVkNzcyZmJkMTA0MmE2YTdjZGVlOTdhZTgiLCJzIjoiNWUwNTQ3MDNmNjAwNzU2OCJ9) by Carlye Adler**

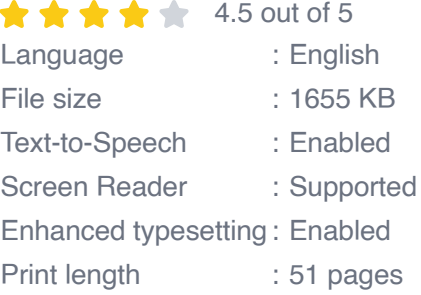

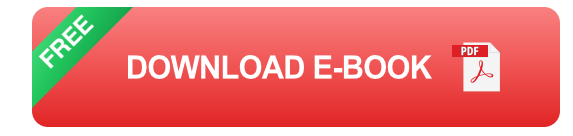

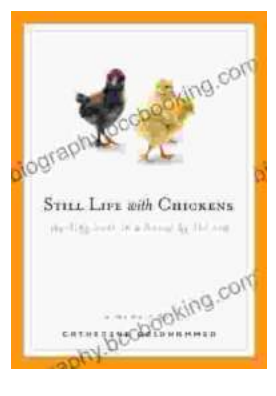

## **[Unveil the Rich Tapestry of Rural Life: Immerse](https://biography.bccbooking.com/full/e-book/file/Unveil%20the%20Rich%20Tapestry%20of%20Rural%20Life%20Immerse%20Yourself%20in%20Still%20Life%20with%20Chickens.pdf) Yourself in 'Still Life with Chickens'**

Step into the enchanting pages of "Still Life with Chickens", where the complexities of rural life unfold through a captivating tapestry of language and imagery....

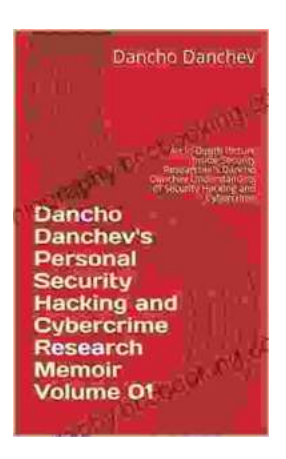

## **[Unlocking the Depths of Cybersecurity: An In-](https://biography.bccbooking.com/full/e-book/file/Unlocking%20the%20Depths%20of%20Cybersecurity%20An%20In%20Depth%20Look%20at%20Dancho%20Danchevs%20Expertise.pdf)Depth Look at Dancho Danchev's Expertise**

In the ever-evolving landscape of cybersecurity, where threats lurk behind every digital corner, it becomes imperative to seek the guidance of experts who navigate...